# MODULE G-CHANGE

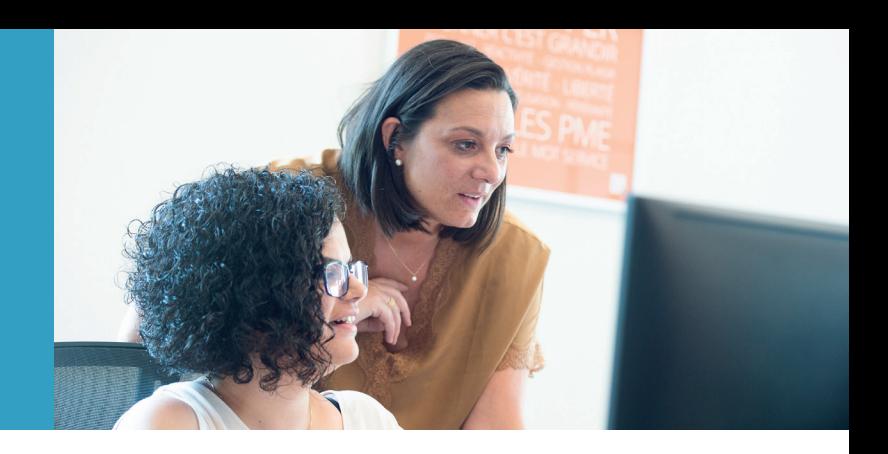

L' ouverture simple et sécurisée.

Le module indispensable pour placer Gestimum ERP au cœur de votre système d'informations.

Accédez à la toute la puissance de Gestimum ERP à partir de n'importe quelle solution tierce, et enrichissez votre travail collaboratif et vos données partagées en toute sécurité.

Quand échanger devient plaisir au quotidien.

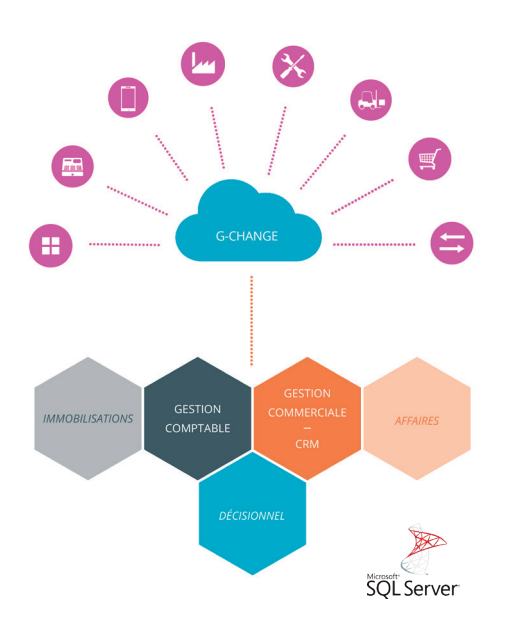

## **CIBLE**

• Les PME et les éditeurs de solutions métiers qui souhaitent interfacer Gestimum ERP avec une solution tierce en toute sécurité :

- EDI
- E-commerce
- Gestion d'entrepôt (WMS)
- Gestion de Maintenance / SAV
- Gestion de Production (GPAO)
- Connection à des terminaux mobiles : PDA, terminaux d'entrepôts, douchettes
- Terminal Point de Vente, Caisse
- …

#### puissance

Le module G-Change comprend :

- des tâches en ligne de commande.
- un web-service REST qui permet de lancer les tâches en ligne de commande de l'ERP à distance.
- un système d'ouverture de fenêtre dans l'ERP depuis un autre logiciel via le message Windows WM\_COPYDATA.

Ainsi, les tâches en ligne de commande vous permettant d'utiliser les règles métiers sont activables depuis n'importe quel poste utilisateur situé sur un site distant en passant par le web-service REST.

Le format d'échange de données choisi est JSON, pour sa facilité d'écriture et d'analyse par les machines.

Deux systèmes informatiques indépendants vont ainsi devenir interopérables en s'enrichissant mutuellement.

## bénéfice

G-Change vous garanti :

- Le respect des règles métier définies dans Gestimum ERP.
- L'intégrité de la base de données.
- La portabilité des solutions interfacées par rapport aux versions à venir de Gestimum ERP.

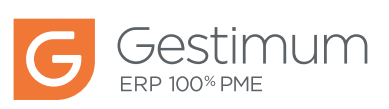

#### module g-change

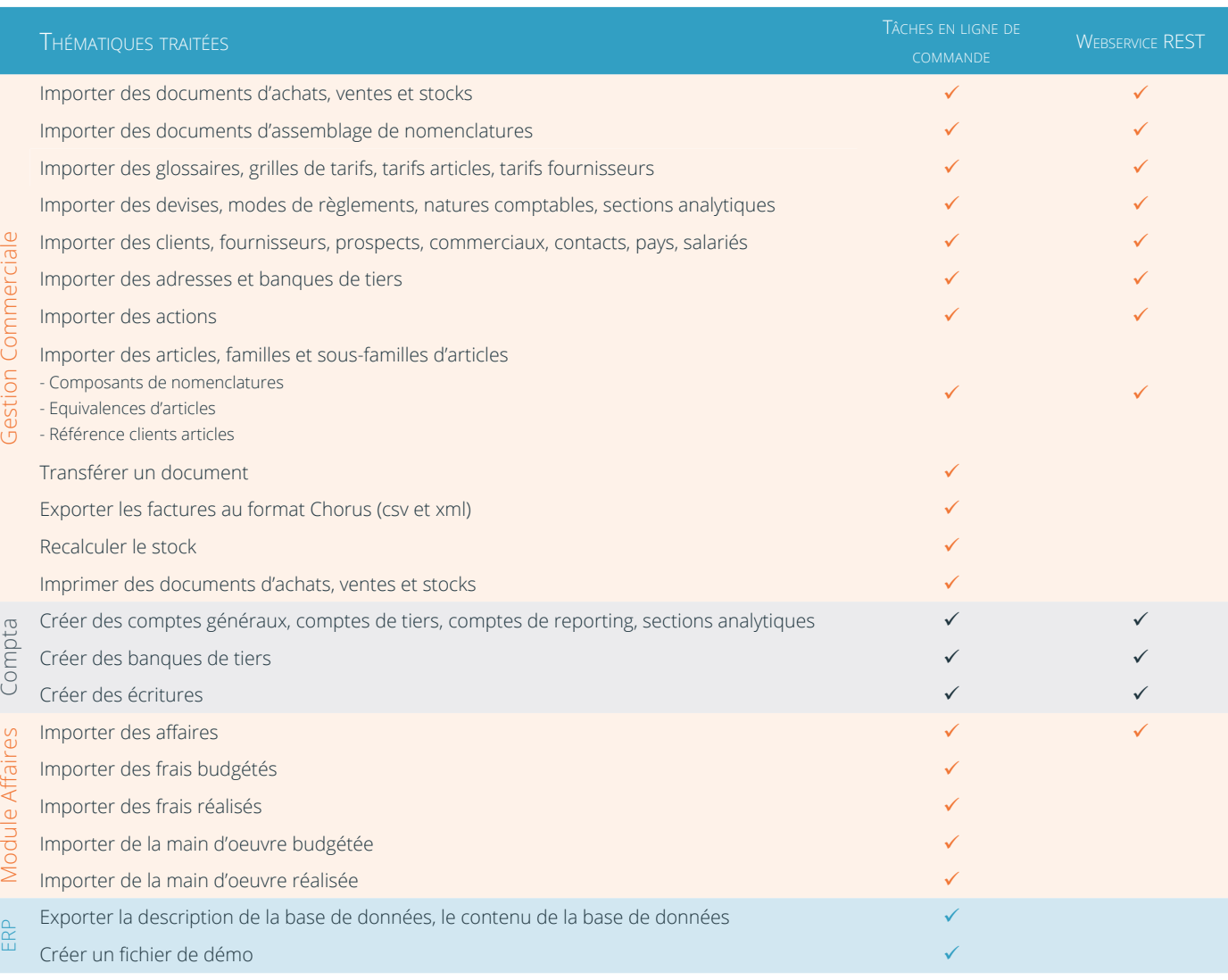

#### MESSAGES WINDOWS WM COPYDATA

Création et ouverture d'un tiers - Création et ouverture d'une affaire - Ouverture d'un article ou d'un document - Création d'un devis, d'une commande, d'une facture, d'un avoir et d'une pro-forma client - Impression d'une commande client.

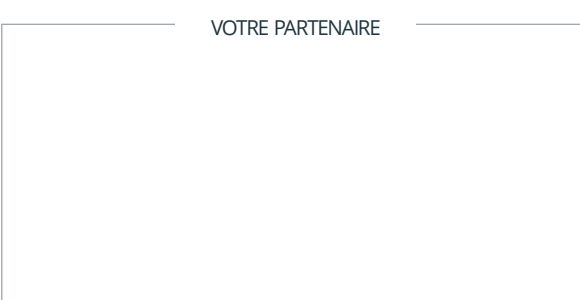

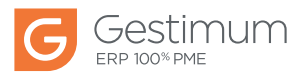